# **ProfLycee (2.5.7), Piton et Pyluatex**

## **1 Code « Piton », indépendant de Pyluatex**

## **1.1 Préambule basique**

```
\documentclass[french,a4paper,10pt]{article}
\usepackage{ProfLycee}
\useproflyclib{piton} % lua
```
## **1.2 Exemples**

```
%Sortie par défaut
\begin{CodePiton}
def valeur_absolue(x):
     "Renvoie la valeur absolue de x"
     #le petit test qui va bien
    if x > 0:
         return x
     else:
     return -x
\end{CodePiton}
```

```
1 def valeur_absolue(x):
2 "Renvoie la valeur absolue de x"<br>3 #le petit test qui va bien
3 #le petit test qui va bien
     if x > 0:
5 return x
      6 else:
7 return -x
```

```
%Sortie avec Style=Classique, Largeur=10cm
\begin{CodePiton}[Style=Classique,Largeur=10cm]
def valeur_absolue(x):
     "Renvoie la valeur absolue de x"
     #le petit test qui va bien
     if x > 0:
         return x
     else:
     return -x
\end{CodePiton}
```
#### CODE **Code Python** 1 def valeur\_absolue(x):<br>2 Thenvoie la valeur "Renvoie la valeur absolue de x" 3 *#le petit test qui va bien* 4 **if**  $x > 0$ :<br>5 **retur** 5 **return** x 6 **else**: 7 **return** -x

Python *Code Python*

```
%Sortie avec Style=Classique, Sans Titre, Largeur=10cm, centré
\begin{CodePiton}[Style=Classique,Largeur=10cm,BarreTitre=false,Alignement=center]
def valeur_absolue(x):
     "Renvoie la valeur absolue de x"
     #le petit test qui va bien
    if x > 0:
         return x
     else:
     return -x
\end{CodePiton}
```
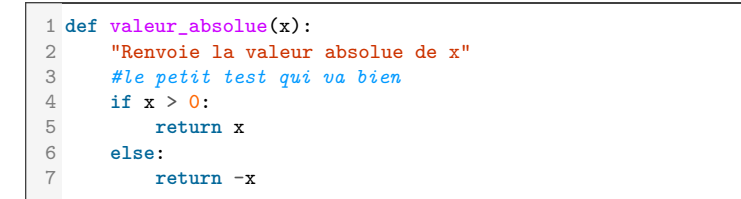

%Sortie avec Style=Classique, Largeur=0.5\linewidth, aligné à droite, sans Cadre, avec Filigrane \begin{CodePiton}% [Style=Classique,Largeur=0.5\linewidth,Cadre=false,Alignement=flush right,Filigrane,Titre={Script}] def valeur\_absolue(x): "Renvoie la valeur absolue de x" #le petit test qui va bien if x > 0: return x else: return -x \end{CodePiton}

```
Phenvoie la valeur absolue<br>
3 #le petit test qui va bien<br>
if x > 0:<br>
return x<br>
6 else:
Script
 1 def valeur_absolue(x):
 2 "Renvoie la valeur absolue de x"
 4 if x > 0:
 5 return x
 6 else:
             7 return -x
```

```
%Sortie Moderne, Largeur=11cm, avec Filigrane, aligné à gauche
\begin{CodePiton}[Largeur=11cm,Filigrane,Alignement=flush left]
def valeur_absolue(x):
     "Renvoie la valeur absolue de x"
     #le petit test qui va bien
     if x > 0:
         return x
     else:
     return -x
\end{CodePiton}
```

```
Python Code Python
 1 def valeur_absolue(x):<br>
2 "Renvoie la valeur absolue de x"<br>
3 #le petit test qui va bien<br>
4 if x > 0:<br>
return x<br>
5 colore.
1 def valeur_absolue(x):
3 #le petit test qui va bien
4 if x > 0:
5 return x
6 else:
              7 return -x
```
## **2 Console « Piton », dépendant de Pyluatex**

## **2.1 Préambule, avec le package pyluatex**

```
\documentclass[french,a4paper,10pt]{article}
\usepackage{ProfLycee}
\useproflyclib{piton}
\usepackage[executable=python.exe]{pyluatex} % lua + shell-escape
```
#### **2.2 Commande**

```
\begin{ConsolePiton}[Options piton]<Clés>{Options tcbox}
...
...
\end{ConsolePiton}
```
Les clés, à placer entre  $\langle \ldots \rangle$ , sont :

- h**Logo**i pour afficher un petit logo dans les *titres* de la console REPL ; défaut : h**true**i
- $\langle$ **Largeur** $\rangle$  pour spécifier la largeur de la console REPL ; défaut :  $\langle$ **linewidth** $\rangle$
- $\langle$  **Alignement** $\rangle$  pour spécifier l'alignement de la console REPL. défaut :  $\langle$  **flush left** $\rangle$

## **2.3 Exemples**

```
%Déclaration d'une fonction python + librairie random pour utilisation ultérieure
\begin{python}
from random import randint
def valeur_absolue(x):
     "Renvoie la valeur absolue de x"
     #le petit test qui va bien
     if x > 0:
         return x
     else:
         return -x
\end{python}
\begin{ConsolePiton}{}
1+12**10
valeur absolue(-3)
valeur_absolue(0)
valeur_absolue(5)
print(f"La valeur absolue de 5 est {valeur_absolue(5)}")
print(f"La valeur absolue de -4 est {valeur_absolue(-4)}")
\end{ConsolePiton}
                                           \rightarrow P Fin de la Console Python \rightarrow -
                                           - \bullet Début de la Console Python \bullet -
>>> 1+1
\overline{2}>>> 2**10
1024
>>> valeur_absolue(-3)
 3
>>> valeur_absolue(0)
0
>>> valeur_absolue(5)
5
>>> print(f"La valeur absolue de 5 est {valeur_absolue(5)}")
La valeur absolue de 5 est 5
>>> print(f"La valeur absolue de -4 est {valeur_absolue(-4)}")
La valeur absolue de -4 est 4
```

```
\begin{ConsolePiton}<Largeur=11cm,Alignement=center,Logo=false>{}
1+1
2**10
valeur_absolue(-3)
valeur_absolue(0)
valeur_absolue(5)
print(f"La valeur absolue de 5 est {valeur_absolue(5)}")
print(f"La valeur absolue de -4 est {valeur_absolue(-4)}")
liste = [randint(1,20) for i in range(10)]print(liste)
print(max(liste), min(liste), sum(liste))
\end{ConsolePiton}
```

```
- Début de la Console Python -
>>> 1+1
2
>>> 2**10
1024
>>> valeur_absolue(-3)
3
>>> valeur_absolue(0)
\Omega>>> valeur_absolue(5)
5
>>> print(f"La valeur absolue de 5 est {valeur_absolue(5)}")
La valeur absolue de 5 est 5
>>> print(f"La valeur absolue de -4 est {valeur_absolue(-4)}")
La valeur absolue de -4 est 4\Rightarrow liste = [randint(1,20) for i in range(10)]
>>> print(liste)
[11, 18, 5, 6, 6, 9, 17, 19, 4, 17]
>>> print(max(liste), min(liste), sum(liste))
19 4 112
```
Fin de la Console Python -

```
4
```